# NAG Library Routine Document

# F08YXF (ZTGEVC)

Note: before using this routine, please read the Users' Note for your implementation to check the interpretation of bold italicised terms and other implementation-dependent details.

## 1 Purpose

F08YXF (ZTGEVC) computes some or all of the right and/or left generalized eigenvectors of a pair of complex upper triangular matrices  $(A, B)$ .

# 2 Specification

```
SUBROUTINE F08YXF (SIDE, HOWMNY, SELECT, N, A, LDA, B, LDB, VL, LDVL,
                     VR, LDVR, MM, M, WORK, RWORK, INFO)
                                                                                     &
INTEGER N, LDA, LDB, LDVL, LDVR, MM, M, INFO<br>REAL (KIND=nag wp) RWORK(2*N)
REAL (KIND=nag_wp)
COMPLEX (KIND=nag_wp) A(LDA, *), B(LDB, *), VL(LDVL, *), VR(LDVR, *),WORK(2*N)&
LOGICAL SELECT(*)<br>CHARACTER(1) SIDE, HOW
                         SIDE, HOWMNY
```
The routine may be called by its LAPACK name *ztgevc*.

# 3 Description

F08YXF (ZTGEVC) computes some or all of the right and/or left generalized eigenvectors of the matrix pair  $(A, B)$  which is assumed to be in upper triangular form. If the matrix pair  $(A, B)$  is not upper triangular then the routine F08XSF (ZHGEQZ) should be called before invoking F08YXF (ZTGEVC).

The right generalized eigenvector x and the left generalized eigenvector y of  $(A, B)$  corresponding to a generalized eigenvalue  $\lambda$  are defined by

$$
(A - \lambda B)x = 0
$$

and

$$
y^{\mathrm{H}}(A - \lambda B) = 0.
$$

If a generalized eigenvalue is determined as  $0/0$ , which is due to zero diagonal elements at the same locations in both A and B, a unit vector is returned as the corresponding eigenvector.

Note that the generalized eigenvalues are computed using F08XSF (ZHGEQZ) but F08YXF (ZTGEVC) does not explicitly require the generalized eigenvalues to compute eigenvectors. The ordering of the eigenvectors is based on the ordering of the eigenvalues as computed by F08YXF (ZTGEVC).

If all eigenvectors are requested, the routine may either return the matrices  $X$  and/or  $Y$  of right or left eigenvectors of  $(A, B)$ , or the products ZX and/or QY, where Z and Q are two matrices supplied by you. Usually, Q and Z are chosen as the unitary matrices returned by F08XSF (ZHGEQZ). Equivalently,  $Q$  and  $Z$  are the left and right Schur vectors of the matrix pair supplied to F08XSF (ZHGEOZ). In that case,  $OY$  and  $ZX$  are the left and right generalized eigenvectors, respectively, of the matrix pair supplied to F08XSF (ZHGEQZ).

# <span id="page-1-0"></span>4 References

Anderson E, Bai Z, Bischof C, Blackford S, Demmel J, Dongarra J J, Du Croz J J, Greenbaum A, Hammarling S, McKenney A and Sorensen D (1999) LAPACK Users' Guide (3rd Edition) SIAM, Philadelphia

Golub G H and Van Loan C F (1996) Matrix Computations (3rd Edition) Johns Hopkins University Press, Baltimore

Moler C B and Stewart G W (1973) An algorithm for generalized matrix eigenproblems SIAM J. Numer. Anal. 10 241–256

Stewart G W and Sun J-G (1990) Matrix Perturbation Theory Academic Press, London

# 5 Arguments

1: SIDE – CHARACTER(1) Input

On entry: specifies the required sets of generalized eigenvectors.

 $SIDE = 'R'$ 

Only right eigenvectors are computed.

 $SIDE = 'L'$ 

Only left eigenvectors are computed.

 $SIDE = 'B'$ 

Both left and right eigenvectors are computed.

Constraint:  $SIDE = 'B', 'L'$  or  $'R'.$ 

## 2:  $HOWMNY - CHARACTER(1)$  Input

On entry: specifies further details of the required generalized eigenvectors.

 $HOWMNY = 'A'$ 

All right and/or left eigenvectors are computed.

#### $HOWMNY = 'B'$

All right and/or left eigenvectors are computed; they are backtransformed using the input matrices supplied in arrays [VR](#page-2-0) and/or [VL.](#page-2-0)

### $HOWMNY = 'S'$

Selected right and/or left eigenvectors, defined by the array SELECT, are computed.

Constraint:  $HOWMNY = 'A', 'B'$  or 'S'.

 $3:$  SELECT(\*) – LOGICAL array Input

Note: the dimension of the array SELECT must be at least max $(1, N)$  if HOWMNY = 'S', and at least 1 otherwise.

On entry: specifies the eigenvectors to be computed if  $HOWMNY = 'S'.$  To select the generalized eigenvector corresponding to the jth generalized eigenvalue, the jth element of SELECT should be set to .TRUE..

Constraint: if HOWMNY = 'S', SELECT $(j)$  = .TRUE. or .FALSE., for  $j = 1, 2, ..., n$ .

### 4: N – INTEGER Input

On entry: n, the order of the matrices A and B. Constraint:  $N \geq 0$ .

<span id="page-2-0"></span>5:  $A(LDA, *) - COMPLEX (KIND=nag)$  array Input

[N](#page-1-0)ote: the second dimension of the array A must be at least max $(1, N)$ .

On entry: the matrix A must be in upper triangular form. Usually, this is the matrix A returned by F08XSF (ZHGEQZ).

#### 6: LDA – INTEGER *Input*

On entry: the first dimension of the array A as declared in the (sub)program from which  $F08YXF$ (ZTGEVC) is called.

Constraint:  $LDA > max(1, N)$  $LDA > max(1, N)$  $LDA > max(1, N)$ .

7:  $B(LDB, *) - COMPLEX (KIND=nag wp) array$  Input

[N](#page-1-0)ote: the second dimension of the array B must be at least max $(1, N)$ .

On entry: the matrix  $B$  must be in upper triangular form with non-negative real diagonal elements. Usually, this is the matrix  $B$  returned by F08XSF (ZHGEQZ).

8: LDB – INTEGER Input

On entry: the first dimension of the array B as declared in the (sub)program from which F08YXF (ZTGEVC) is called.

Constraint:  $LDB > max(1, N)$  $LDB > max(1, N)$  $LDB > max(1, N)$ .

9:  $VL(LDVL, *) - COMPLEX (KIND=mag wp) array$  Input/Output

Note: the second dimension of the array VL must be at least max $(1, MM)$  $(1, MM)$  $(1, MM)$  if [SIDE](#page-1-0) = 'L' or 'B' and at least 1 if  $SIDE = 'R'.$ 

On entry: if [HOWMNY](#page-1-0) = 'B' and [SIDE](#page-1-0) = 'L' or 'B', VL must be initialized to an n by n matrix Q. Usually, this is the unitary matrix Q of left Schur vectors returned by F08XSF (ZHGEQZ).

On exit: if  $SIDE = 'L'$  or 'B', VL contains:

if [HOWMNY](#page-1-0) = 'A', the matrix Y of left eigenvectors of  $(A, B)$ ;

if [HOWMNY](#page-1-0) =  $B'$ , the matrix  $OY$ :

if [HOWMNY](#page-1-0) = 'S', the left eigenvectors of  $(A, B)$  specified by [SELECT,](#page-1-0) stored consecutively in the columns of the array VL, in the same order as their corresponding eigenvalues.

#### 10: LDVL – INTEGER *Input*

On entry: the first dimension of the array VL as declared in the (sub)program from which F08YXF (ZTGEVC) is called.

Constraints:

if [SIDE](#page-1-0) = 'L' or 'B', LDVL > max $(1, N)$  $(1, N)$  $(1, N)$ ; if  $SIDE = 'R', LDVL > 1.$ 

11: VR([LDVR](#page-3-0), \*) – COMPLEX (KIND=nag\_wp) array Input/Output Input/Output

Note: the second dimension of the array VR must be at least max $(1, MM)$  $(1, MM)$  $(1, MM)$  if [SIDE](#page-1-0) = 'R' or 'B' and at least 1 if  $SIDE = 'L'.$ 

On entry: if [HOWMNY](#page-1-0) = 'B' and [SIDE](#page-1-0) = 'R' or 'B', VR must be initialized to an n by n matrix Z. Usually, this is the unitary matrix Z of right Schur vectors returned by F08XEF (DHGEOZ).

On exit: if  $SIDE = 'R'$  or 'B', VR contains:

if [HOWMNY](#page-1-0) = 'A', the matrix X of right eigenvectors of  $(A, B)$ ;

if [HOWMNY](#page-1-0) = 'B', the matrix  $ZX$ ;

if [HOWMNY](#page-1-0) = 'S', the right eigenvectors of  $(A, B)$  specified by [SELECT,](#page-1-0) stored consecutively in the columns of the array [VR](#page-2-0), in the same order as their corresponding eigenvalues.

#### <span id="page-3-0"></span>12: LDVR – INTEGER *Input*

On entry: the first dimension of the array [VR](#page-2-0) as declared in the (sub)program from which F08YXF (ZTGEVC) is called.

Constraints:

if [SIDE](#page-1-0) = 'R' or 'B', LDVR  $\geq$  max $(1, N)$  $(1, N)$  $(1, N)$ ; if  $SIDE = 'L'$ ,  $LDVR > 1$ .

#### 13: MM – INTEGER *Input*

On entry: the number of columns in the arrays [VL](#page-2-0) and/or [VR.](#page-2-0)

Constraints:

if [HOWMNY](#page-1-0) =  $'A'$  or  $'B'$ . MM  $> N$ : if  $HOWMNY = 'S', MM$  must not be less than the number of requested eigenvectors.

#### 14: M – INTEGER Output

On exit: the number of columns in the arrays [VL](#page-2-0) and/or [VR](#page-2-0) actually used to store the eigenvectors. If [HOWMNY](#page-1-0) =  $'A'$  or  $B'$ , M is set to [N](#page-1-0). Each selected eigenvector occupies one column.

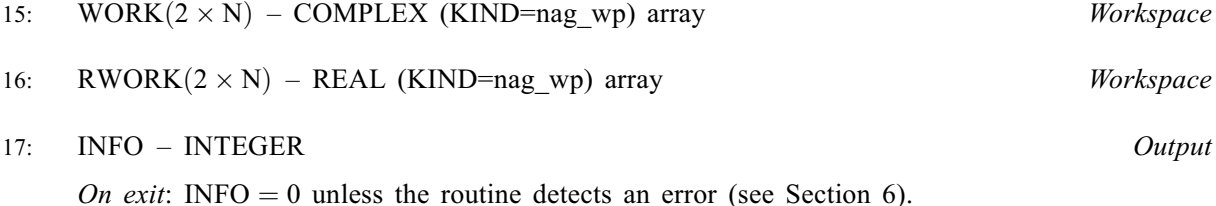

# 6 Error Indicators and Warnings

 $INFO < 0$ 

If INFO  $= -i$ , argument i had an illegal value. An explanatory message is output, and execution of the program is terminated.

### 7 Accuracy

It is beyond the scope of this manual to summarise the accuracy of the solution of the generalized eigenvalue problem. Interested readers should consult Section 4.11 of the LAPACK Users' Guide (see [Anderson](#page-1-0) et al. (1999)) and Chapter 6 of [Stewart and Sun \(1990\)](#page-1-0).

# 8 Parallelism and Performance

F08YXF (ZTGEVC) makes calls to BLAS and/or LAPACK routines, which may be threaded within the vendor library used by this implementation. Consult the documentation for the vendor library for further information.

Please consult the X06 Chapter Introduction for information on how to control and interrogate the OpenMP environment used within this routine. Please also consult the Users' Note for your implementation for any additional implementation-specific information.

# 9 Further Comments

F08YXF (ZTGEVC) is the sixth step in the solution of the complex generalized eigenvalue problem and is usually called after F08XSF (ZHGEQZ).

The real analogue of this routine is F08YKF (DTGEVC).

### 10 Example

This example computes the  $\alpha$  and  $\beta$  arguments, which defines the generalized eigenvalues and the corresponding left and right eigenvectors, of the matrix pair  $(A, B)$  given by

$$
A = \begin{pmatrix} 1.0 + 3.0i & 1.0 + 4.0i & 1.0 + 5.0i & 1.0 + 6.0i \\ 2.0 + 2.0i & 4.0 + 3.0i & 8.0 + 4.0i & 16.0 + 5.0i \\ 3.0 + 1.0i & 9.0 + 2.0i & 27.0 + 3.0i & 81.0 + 4.0i \\ 4.0 + 0.0i & 16.0 + 1.0i & 64.0 + 2.0i & 256.0 + 3.0i \end{pmatrix}
$$

and

$$
B = \begin{pmatrix} 1.0 + 0.0i & 2.0 + 1.0i & 3.0 + 2.0i & 4.0 + 3.0i \\ 1.0 + 1.0i & 4.0 + 2.0i & 9.0 + 3.0i & 16.0 + 4.0i \\ 1.0 + 2.0i & 8.0 + 3.0i & 27.0 + 4.0i & 64.0 + 5.0i \\ 1.0 + 3.0i & 16.0 + 4.0i & 81.0 + 5.0i & 256.0 + 6.0i \end{pmatrix}.
$$

To compute generalized eigenvalues, it is required to call five routines: F08WVF (ZGGBAL) to balance the matrix, F08ASF (ZGEQRF) to perform the  $QR$  factorization of B, F08AUF (ZUNMQR) to apply Q to A, F08WSF (ZGGHRD) to reduce the matrix pair to the generalized Hessenberg form and F08XSF (ZHGEQZ) to compute the eigenvalues via the QZ algorithm.

The computation of generalized eigenvectors is done by calling F08YXF (ZTGEVC) to compute the eigenvectors of the balanced matrix pair. The routine F08WWF (ZGGBAK) is called to backward transform the eigenvectors to the user-supplied matrix pair. If both left and right eigenvectors are required then F08WWF (ZGGBAK) must be called twice.

#### 10.1 Program Text

Program f08yxfe

```
! F08YXF Example Program Text
! Mark 26 Release. NAG Copyright 2016.
! .. Use Statements ..
       Use nag_library, Only: dznrm2, f06tff, f06thf, m01daf, m01edf, nag_wp, &
                                      x04dbf, zgeqrf, zggbak, zggbal, zgghrd, zhgeqz, &
                                      ztgevc, zungqr, zunmqr
! .. Implicit None Statement ..
       Implicit None
! .. Parameters ..
       Complex (Kind=nag_wp), Parameter :: cone = (1.0E0_nag_wp,0.0E0_nag_wp)
       Complex (Kind=nag_wp), Parameter :: czero = (0.0E0_nag_wp,0.0E0_nag_wp)<br>Integer, Parameter :: nin = 5, nout = 6<br>Logical, Parameter :: prbal = .False., prhess = .False.
                                        \cdots nin = 5, nout = 6
                                                   :: prbal = .False., prhess = .False.
! .. Local Scalars ..
       Complex (Kind=nag_wp) :: scal
        Integer :: i, icols, ifail, ihi, ilo, info, &
                                                        irows, j, jwork, k, lda, ldb, ldvl, &
                                                        ldvr, lwork, m, n
       Logical \qquad \qquad \qquad \text{if} \qquad \qquad \text{if} \qquad \text{if} \qquad \Character (1) :: compq, compz, howmny, job, side
! .. Local Arrays ..
       Complex (Kind=nag_wp), Allocatable :: a(:,:), alpha(:), b(:,:), beta(:), \&tau(:), v(:,:), v1(:,:), vr(:,:), \&work(:), zwork(:)
       Real (Kind=nag_wp), Allocatable :: lscale(:), rscale(:), rwork(:)
        Integer, Allocatable :: irank(:)
        Logical, Allocatable :: select(:)
```

```
Character (1) :: \text{class}(1), \text{r} \text{ labs}(1)! .. Intrinsic Procedures ..
     Intrinsic \qquad \qquad \text{if } \text{abs, } \text{aimag, all, } \text{cmplx, } \text{conjg, } \qquad \& \text{ }maxloc, nint, real
! .. Executable Statements ..
     Write (nout,*) 'F08YXF Example Program Results'
     Flush (nout)
! ileft is TRUE if left eigenvectors are required
! iright is TRUE if right eigenvectors are required
     ileft = .True.
     iright = .True.
! Skip heading in data file
     Read (nin,*)
     Read (nin,*) n
     1da = n1db = n1dv1 = nldvr = n
     1work = 6 * nAllocate (a(Ida,n),a1pha(n),b(1db,n),beta(n),tau(n),v1(1dv1,1dv1), &
       vr(ldvr,ldvr),work(lwork),lscale(n),rscale(n),rwork(6*n),select(n),
       irank(n), v(n,n))! READ matrix A from data file
     Read (nin, *)(a(i, 1:n), i=1, n)! READ matrix B from data file
     Read (nin, *)(b(i, 1:n), i=1, n)! Balance matrix pair (A,B)
     job = 'B'! The NAG name equivalent of zggbal is f08wvf
     Call zggbal(job,n,a,lda,b,ldb,ilo,ihi,lscale,rscale,rwork,info)
     If (prbal) Then
! Matrix A after balancing
! ifail: behaviour on error exit
! =0 for hard exit, =1 for quiet-soft, =-1 for noisy-soft
       ifail = 0Call x04dbf('General',' ',n,n,a,lda,'Bracketed','F7.4', &
         'Matrix A after balancing','Integer',rlabs,'Integer',clabs,80,0, &
         ifail)
       Write (nout,*)
       Flush (nout)
! Matrix B after balancing
       ifail = 0Call x04dbf('General',' ',n,n,b,ldb,'Bracketed','F7.4',
         'Matrix B after balancing','Integer',rlabs,'Integer',clabs,80,0, &
         ifail)
       Write (nout,*)
       Flush (nout)
     End If
! Reduce B to triangular form using QR
     irows = ihi + 1 - iloicols = n + 1 - ilo! The NAG name equivalent of zgeqrf is f08asf
     Call zgeqrf(irows,icols,b(ilo,ilo),ldb,tau,work,lwork,info)
! Apply the orthogonal transformation to A
! The NAG name equivalent of zunmqr is f08auf
     Call zunmqr('L','C',irows,icols,irows,b(ilo,ilo),ldb,tau,a(ilo,ilo),lda, &
       work,lwork,info)
! Initialize VL (for left eigenvectors)
     If (ileft) Then
```

```
Call f06thf('General',n,n,czero,cone,vl,ldvl)
       Call f06tff('Lower',irows-1,irows-1,b(ilo+1,ilo),ldb,vl(ilo+1,ilo),
         ldvl)
! The NAG name equivalent of zungqr is f08atf
       Call zungqr(irows,irows,irows,\bar{v1}(ilo,ilo),ldvl,tau,work,lwork,info)
     End If
! Initialize VR for right eigenvectors
     If (iright) Then
       Call f06thf('General',n,n,czero,cone,vr,ldvr)
     End If
! Compute the generalized Hessenberg form of (A,B)
     compq = 'V'compz = 'V'! The NAG name equivalent of zgghrd is f08wsf
     Call zgghrd(compq,compz,n,ilo,ihi,a,lda,b,ldb,vl,ldvl,vr,ldvr,info)
     If (prhess) Then
! Matrix A in generalized Hessenberg form
       ifail = 0Call x04dbf('General',' ',n,n,a,lda,'Bracketed','F7.3',
         'Matrix A in Hessenberg form','Integer',rlabs,'Integer',clabs,80,0, &
         ifail)
       Write (nout,*)
       Flush (nout)
! Matrix B in generalized Hessenberg form
       ifail = 0Call x04dbf('General',' ',n,n,b,ldb,'Bracketed','F7.3',
         'Matrix B in Hessenberg form','Integer',rlabs,'Integer',clabs,80,0, &
         ifail)
       Write (nout,*)
       Flush (nout)
     End If
! Routine ZHGEQZ
! Workspace query: jwork = -1
     jwork = -1\bar{i}ob = 'S'
! The NAG name equivalent of zhgeqz is f08xsf
     Call zhgeqz(job,compq,compz,n,ilo,ihi,a,lda,b,ldb,alpha,beta,vl,ldvl,vr, &
       ldvr, work, jwork, rwork, info)
     lwork = nint(real(work(1)))Allocate (zwork(lwork))
! Compute the generalized Schur form
! The NAG name equivalent of zhgeqz is f08xsf
     Call zhgeqz(job,compq,compz,n,ilo,ihi,a,lda,b,ldb,alpha,beta,vl,ldvl,vr, &
       ldvr,zwork,lwork,rwork,info)
! Sort and print generalized eigenvalues if none are infinite.
     If (allread(beta(1:n))>0.0 nag wp)) Then
! Store absolute values of eigenvalues for ranking
       work(1:n) = alpha(1:n)/beta(1:n)rwork(1:n) = abs(work(1:n))! Rank eigenvalues
       ifail = 0Call m01daf(rwork,1,n,'Descending',irank,ifail)
! Sort eigenvalues in work(1:n)
       Call m01edf(work,1,n,irank,ifail)
       Write (nout,99999)
       Do i = 1, n
         Write (nout, 99998) i, '(', real(work(i)), ',', aimag(work(i)), ')'
       End Do
       Write (nout,*)
```

```
Flush (nout)
     Else
       irank(1:n) = (/( i, i=1, n) / )End If
! Compute left and right generalized eigenvectors
! of the balanced matrix
     howmny = 'B'If (ileft .And. iright) Then
        side = 'B'Else If (ileft) Then
       side = 'L'Else If (iright) Then
       side = 'R'End If
! The NAG name equivalent of ztgevc is f08yxf
     Call ztgevc(side,howmny,select,n,a,lda,b,ldb,vl,ldvl,vr,ldvr,n,m,work, &
       rwork,info)
! Compute right eigenvectors of the original matrix
     If (iright) Then
       job = 'B'side = 'R'! The NAG name equivalent of zggbak is f08wwf
       Call zggbak(job,side,n,ilo,ihi,lscale,rscale,n,vr,ldvr,info)
! Normalize the right eigenvectors
       Do i = 1, n
         j = irank(i)rwork(1:n) = abs(vr(1:n,i))k = maxloc(rwork(1:n),1)scal = conjq(vr(k,i))/abs(vr(k,i))/dznrm2(n,vr(1,i),1)v(1:n,j) = vr(1:n,i)*scalv(k,j) = \text{cmplx}(\text{real}(v(k,j))), kind=nag_wp)
       End Do
! Print the right eigenvectors
       ifail = 0Call x04dbf('General',' ',n,n,v,n,'Bracketed','F7.4', &
          'Right eigenvectors','Integer',rlabs,'Integer',clabs,80,0,ifail)
       Write (nout,*)
       Flush (nout)
     End If
! Compute left eigenvectors of the original matrix
     If (ileft) Then
       job = 'B'side = 'L'! The NAG name equivalent of zggbak is f08wwf
       Call zggbak(job,side,n,ilo,ihi,lscale,rscale,n,vl,ldvl,info)
! Normalize the left eigenvectors
       Do i = 1, n
         j = irank(i)rwork(1:n) = abs(v1(1:n,i))k = maxloc(rwork(1:n),1)scal = conjg(v1(k,i))/abs(v1(k,i))/dznrm2(n,vl(1,i),1)v(1:n,j) = v1(1:n,i)*scalv(k, j) = \text{cmplx}(\text{real}(v(k, j))), kind=nag_wp)
       End Do
! Print the left eigenvectors
```

```
Call x04dbf('General',' ',n,n,v,n,'Bracketed','F7.4', &
 'Left eigenvectors','Integer',rlabs,'Integer',clabs,80,0,ifail)
```
End If

 $ifail = 0$ 

```
99999 Format (1X,/,1X,'Generalized eigenvalues')
99998 Format (1X,I4,5X,A,F7.3,A,F7.3,A)
   End Program f08yxfe
```
### 10.2 Program Data

```
F08YXF Example Program Data
   4 :Value of N
( 1.00, 3.00) ( 1.00, 4.00) ( 1.00, 5.00) ( 1.00, 6.00)
( 2.00, 2.00) ( 4.00, 3.00) ( 8.00, 4.00) ( 16.00, 5.00)
( 3.00, 1.00) ( 9.00, 2.00) ( 27.00, 3.00) ( 81.00, 4.00)
( 1.00, 3.00) ( 1.00, 4.00) ( 1.00, 5.00) ( 1.00, 6.00)<br>
( 2.00, 2.00) ( 4.00, 3.00) ( 8.00, 4.00) ( 16.00, 5.00)<br>
( 3.00, 1.00) ( 9.00, 2.00) ( 27.00, 3.00) ( 81.00, 4.00)<br>
( 4.00, 0.00) ( 16.00, 1.00) ( 64.00, 2.00) ( 2
( 1.00, 0.00) ( 2.00, 1.00) ( 3.00, 2.00) ( 4.00, 3.00)
( 1.00, 1.00) ( 4.00, 2.00) ( 9.00, 3.00) ( 16.00, 4.00)
( 1.00, 2.00) ( 8.00, 3.00) ( 27.00, 4.00) ( 64.00, 5.00)
( 1.00, 3.00) ( 16.00, 4.00) ( 81.00, 5.00) (256.00, 6.00) :End of matrix B
```
## 10.3 Program Results

F08YXF Example Program Results

Generalized eigenvalues  $1 \qquad (-0.635, 1.653)$ 2 ( 0.493, 0.910)  $3 \qquad (0.458, -0.843)$  $4 \t\t ( \t0.674, -0.050)$ 

Right eigenvectors

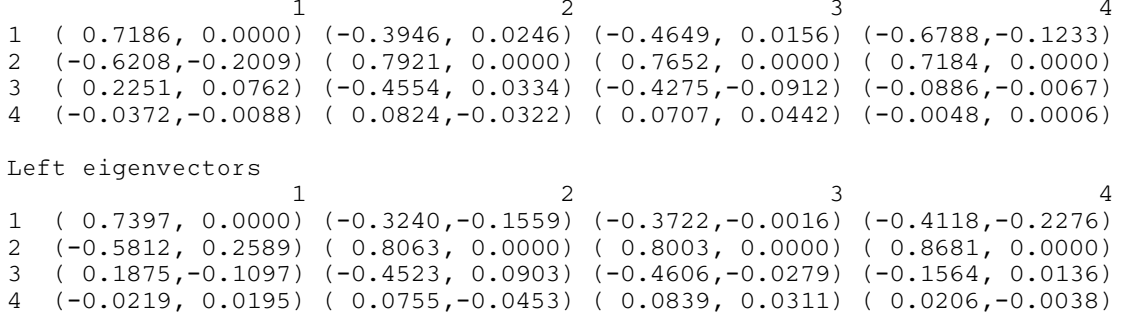